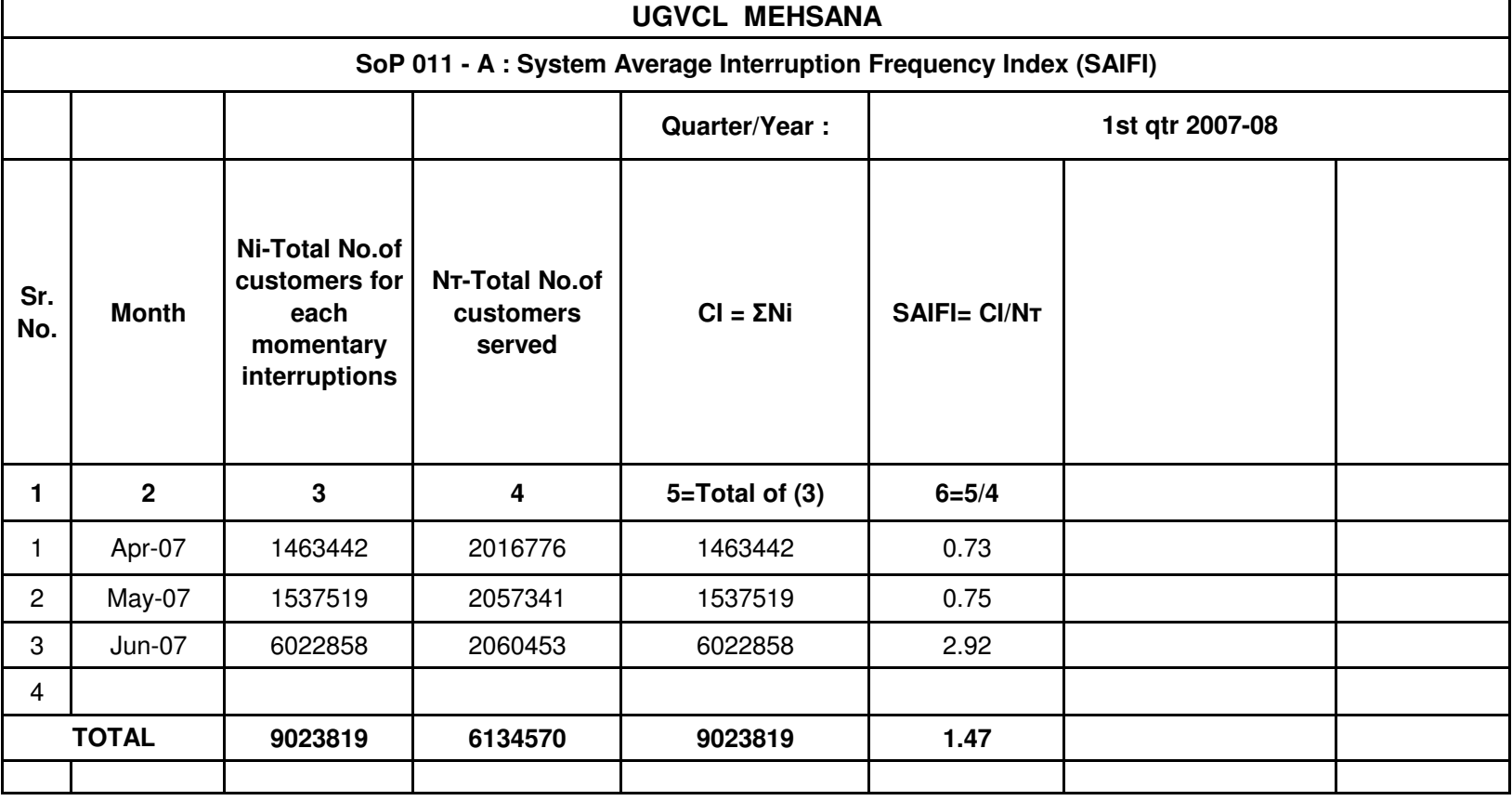

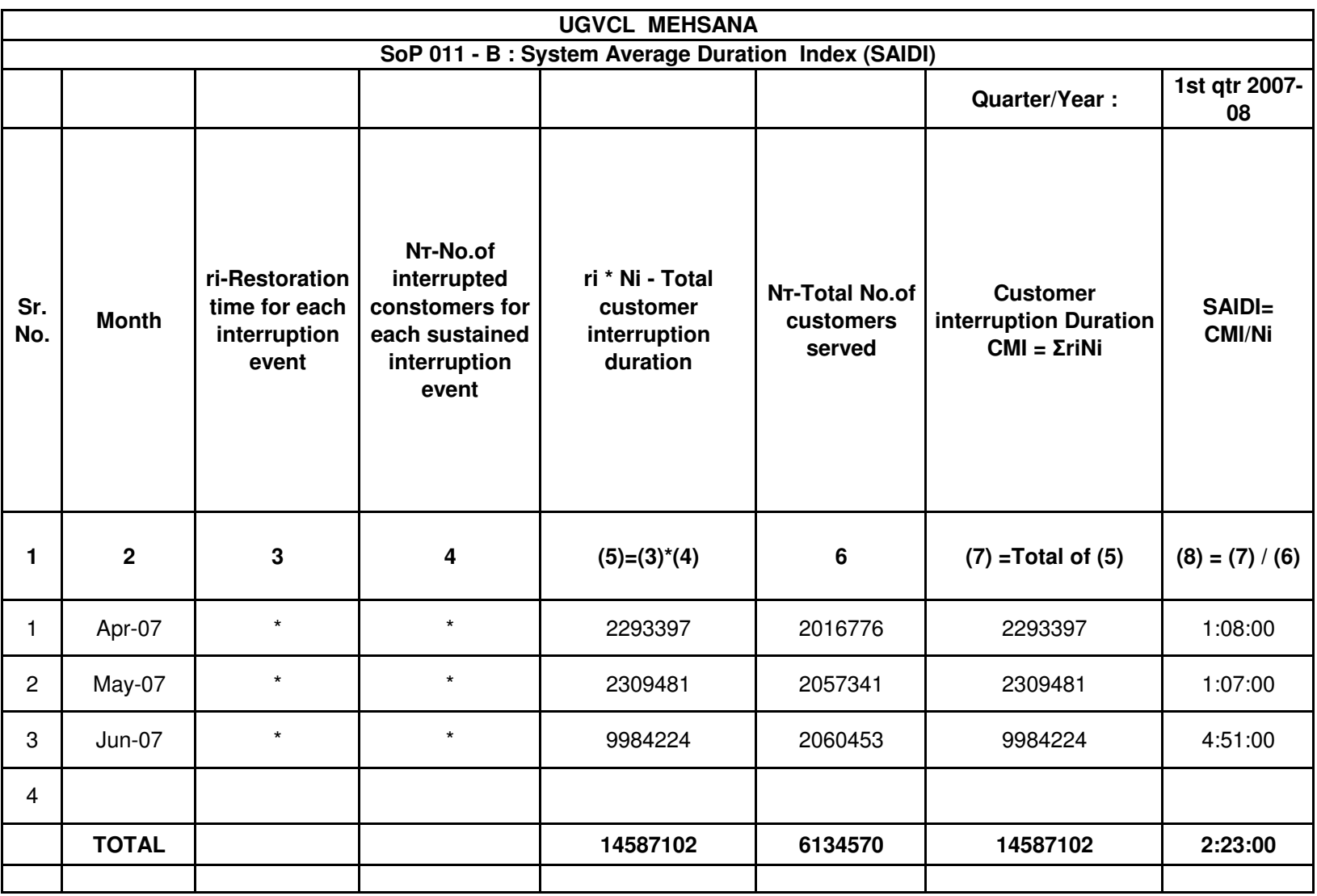

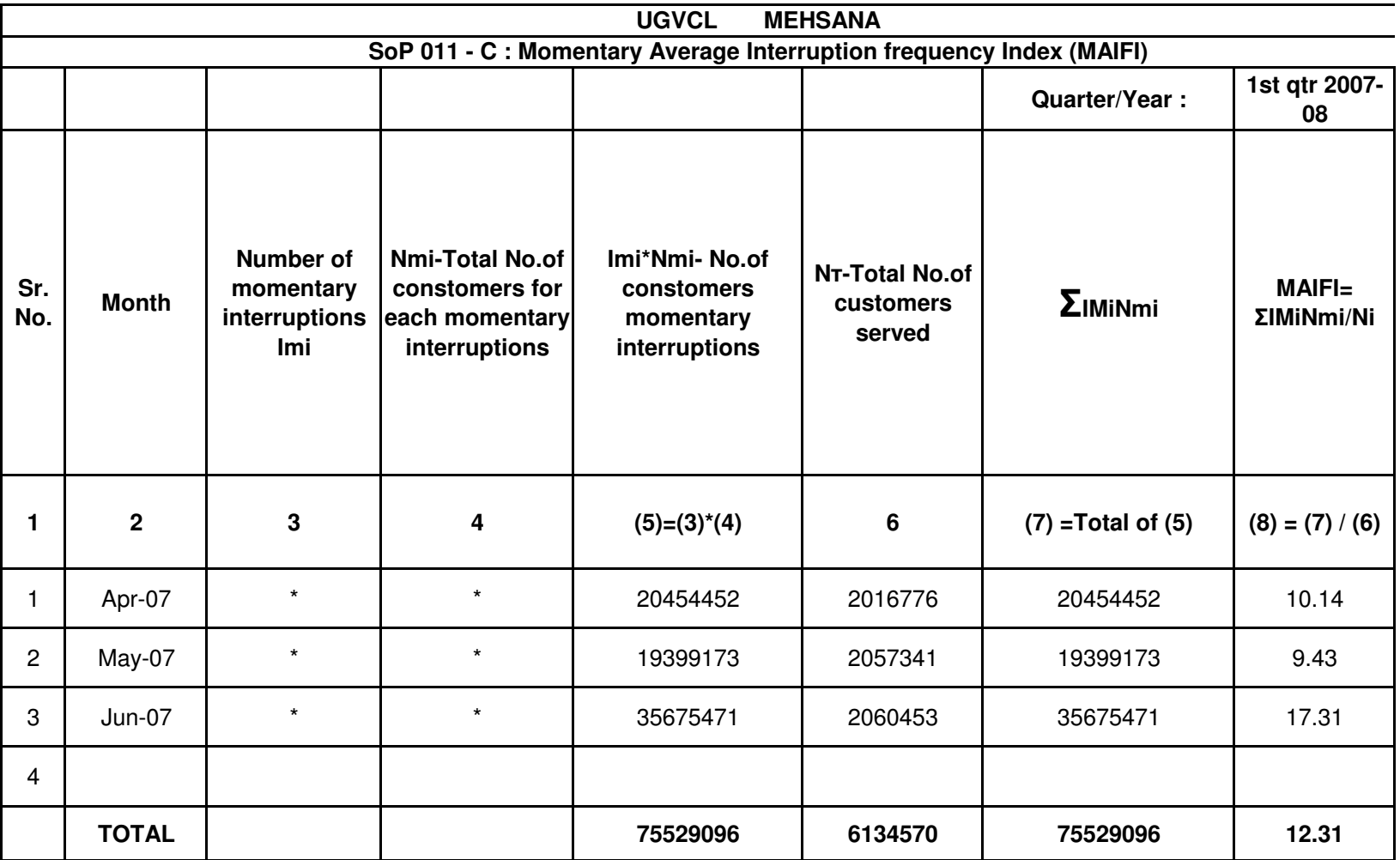

**\* Feeder wise data is calculated separately for whole company**